## Package 'paramhetero'

January 8, 2020

<span id="page-0-0"></span>Title Numeric and Visual Comparisons of Heterogeneity in Parametric Models

Version 0.2.0

Description Performs statistical tests to compare coefficients and residual variance across multiple models. Also provides graphical methods for assessing heterogeneity in coefficients and residuals. Currently supports linear and generalized linear models, as well as their multi-level and complex survey-weighted variations from the 'lme4' and 'survey' packages, respectively. Reference: Li (2015) <https://scholarscompass.vcu.edu/etd/3985/>.

**Depends** R  $(>= 3.5.0)$ 

Imports ggplot2, ggpubr, stats, lme4, survey

License GPL-3

Encoding UTF-8

LazyData true

RoxygenNote 7.0.2

NeedsCompilation no

Author Travis Loux [aut, cre], Cara Wiskow [aut]

Maintainer Travis Loux <travis.loux@slu.edu>

Repository CRAN

Date/Publication 2020-01-08 18:30:02 UTC

### R topics documented:

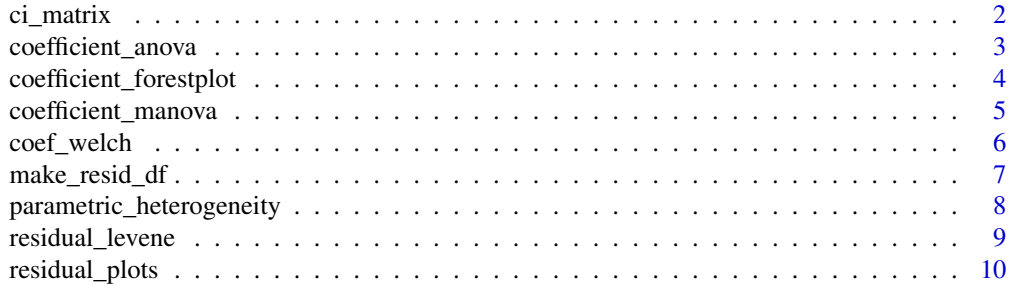

#### <span id="page-1-0"></span>**Index** [12](#page-11-0)

#### Description

Create confidence intervals for all coefficients across models, excluding the intercept.

#### Usage

```
ci_matrix(model_list, model_names = NULL, levels = c(0.95, 0.5))
```
#### Arguments

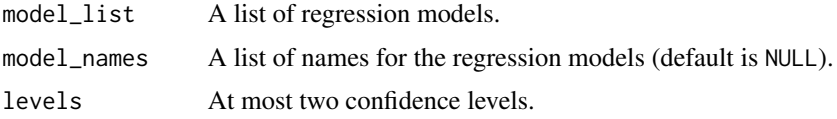

#### Details

This function is called from [coefficient\\_forestplot](#page-3-1) and might not be of direct use for most users. Confidence intervals are obtained through confint in the stats package. Intercepts are excluded from the analysis as they don't relate to interactions or "effect modification," but would be most analogous to an average effect.

#### Value

A data frame of model coefficients with their respective confidence intervals.

```
states = as.data.frame(state.x77)
m1 = Im('Life Exp' ~ N}{R} = Income + Illiteracy, data=states,
        subset=state.region=='Northeast')
m2 = Im('Life Exp' ~ Tncome + Illiteracy, data=states,subset=state.region=='South')
m3 = lm(`Life Exp` ~ Income + Illiteracy, data=states,
        subset=state.region=='North Central')
m4 = lm(`Life Exp` ~ Income + Illiteracy, data=states,
        subset=state.region=='West')
mList = list(m1, m2, m3, m4)paramhetero:::ci_matrix(model_list = mList, levels = 0.95)
```
<span id="page-2-1"></span><span id="page-2-0"></span>coefficient\_anova *Compare coefficients of all shared predictors across models via ANOVA.*

#### Description

Compare coefficients of all shared predictors across models via ANOVA using [coef\\_welch](#page-5-1).

#### Usage

```
coefficient_anova(model_list, model_names = NULL, padj = p.adjust.methods)
```
#### Arguments

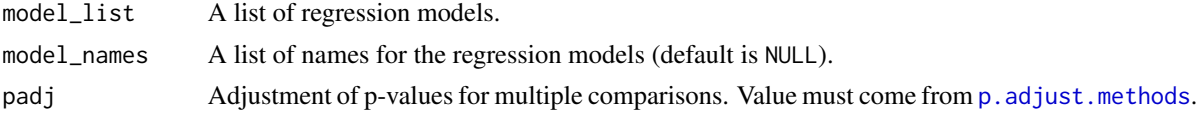

#### Details

For each predictor variable in the models, runs [coef\\_welch](#page-5-1) to test for equality of regression parameters across models.

#### Value

Data frame of coefficient information. Data frame includes coefficient estimates for each model as well as results from ANOVA test comparing coefficients across models.

#### See Also

[coef\\_welch](#page-5-1)

```
states = as.data.frame(state.x77)
m1 = Im('Life Exp' ~ Income + Illiteracy, data=states,subset=state.region=='Northeast')
m2 = Im('Life Exp' \sim Income + Illiteracy, data=states,subset=state.region=='South')
m3 = Im('Life Exp' ~ Income + Illiteracy, data=states,subset=state.region=='North Central')
m4 = Im('Life Exp' ~ Income + Illiteracy, data=states,subset=state.region=='West')
mList = list(m1, m2, m3, m4)coefficient_anova(model_list = mList,
                  model_names = c('Northeast', 'South',
```
'North Central', 'West'))

```
coefficient_forestplot
```
*Create forest plot of model coefficients with confidence intervals.*

#### Description

Create a ggplot forest plot of model coefficients with confidence intervals.

#### Usage

```
coefficient_forestplot(
  model_list,
  model_names = NULL,
  levels = c(0.95, 0.5),horiz = TRUE
)
```
#### Arguments

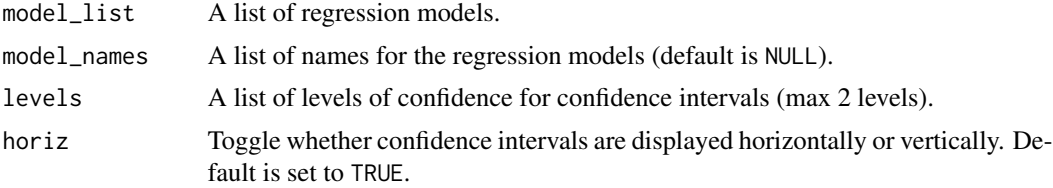

#### Details

The forest plot groups variables along the axis determined by the horiz parameter and colors the data by model. If model\_names = NULL, the default, models are numbered sequentially in the order they appear in model\_list (Model 1, Model 2, Model 3, etc.). If two confidence levels are provided the shorter interval is drawn with a thicker line.

#### Value

A ggplot object to compare model coefficient estimates with their corresponding confidence interval(s), grouped by coefficient.

```
states = as.data.frame(state.x77)
m1 = Im('Life Exp' ~ Tncome + Illiteracy, data=states,subset=state.region=='Northeast')
m2 = Im('Life Exp' ~ Tncome + Illiteracy, data=states,
```

```
subset=state.region=='South')
m3 = Im('Life Exp' ~ Income + Illiteracy, data=states,subset=state.region=='North Central')
m4 = lm(`Life Exp` ~ Income + Illiteracy, data=states,
       subset=state.region=='West')
mList = list(m1, m2, m3, m4)coefficient_forestplot(model_list = mList,
                       model_names =c('Northeast', 'South',
                                      'North Central', 'West'),
                       horiz = FALSE)
```
<span id="page-4-1"></span>coefficient\_manova *Compare coefficient vectors using MANOVA.*

#### Description

Compare coefficient vectors using MANOVA across multiple models.

#### Usage

coefficient\_manova(model\_list)

#### Arguments

model\_list A list of regression models.

#### Details

Removes intercept from each coefficient vector, then performs a MANOVA analysis to compare remaining regression coefficients across models. Specifically, for models with matrix notation

$$
\mathbf{Y}_m = \beta_{m0} + \mathbf{X}_m \mathbf{B}_m
$$

for  $i = 1, 2, ..., M$ , test the null hypothesis

$$
\mathbf{B}_1 = \mathbf{B}_2 = ... = \mathbf{B}_m
$$

against the alternative hypothesis that not all coefficient vectors are equal.

#### Value

Numeric vector of MANOVA test results. This includes Wilk's lambda, MANOVA F-statistic, numerator degrees of freedom, denominator degrees of freedom, and the associated p-value.

#### Examples

```
states = as.data.frame(state.x77)
m1 = Im('Life Exp' ~ Income + Illiteracy, data=states,subset=state.region=='Northeast')
m2 = Im('Life Exp' \sim Income + Illiteracy, data=states,subset=state.region=='South')
m3 = lm(`Life Exp` ~ Income + Illiteracy, data=states,
        subset=state.region=='North Central')
m4 = lm(`Life Exp` ~ Income + Illiteracy, data=states,
        subset=state.region=='West')
mList = list(m1, m2, m3, m4)coefficient_manova(model_list = mList)
```
<span id="page-5-1"></span>coef\_welch *Compare single regression coefficient across models.*

#### Description

Compare the regression coefficients of a predictor across models.

#### Usage

```
coef_welch(bs, vars, ns, p)
```

```
coef_anova(bs, vars, ns, p)
```
#### Arguments

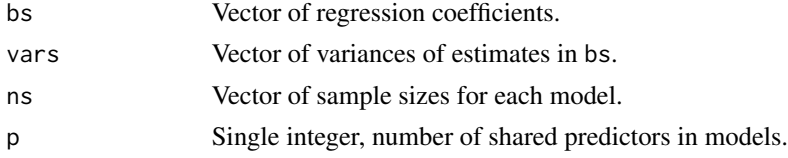

#### Details

Both coef\_anova and coef\_welch compare the coefficient of a predictor across multiple models, testing the null hypothesis that all parameters are equal. coef\_anova assumes homogeneity across models, while coef\_welch allows for heterogeneity in the natural variation. Currently, only coef\_welch is implemented as it is a slightly more generally applicable test. An option for coef\_anova may appear in later versions.

For example, given three models

 $y_i = \beta_{10} + \beta_{11}x_{i1} + \beta_{12}x_{i2} + \epsilon_{1i}$ 

<span id="page-5-0"></span>

$$
y_i = \beta_{20} + \beta_{21}x_{i1} + \beta_{22}x_{i2} + \epsilon_{2i}
$$

$$
y_i = \beta_{30} + \beta_{31}x_{i1} + \beta_{32}x_{i2} + \epsilon_{3i}
$$

<span id="page-6-0"></span>Would test hypotheses  $H_0$ :  $\beta_{11} = \beta_{21} = \beta_{31}$  against the alternative that not all three parameters for  $x_1$  are equal. (Or similarly for the parameters of  $x_2$ .)

This is the workhorse function for [coefficient\\_anova](#page-2-1).

#### Value

Vector containing the resulting F statistic, numerator degrees of freedom, denominator degrees of freedom, and the p-value for the test of equality.

#### References

Liu, H. "Comparing Welch's ANOVA, a Kruskal-Wallis Test and Traditional ANOVA in Case of Heterogeneity of Variance." Master's Thesis. Available at [https://scholarscompass.vcu.edu/](https://scholarscompass.vcu.edu/etd/3985/) [etd/3985/](https://scholarscompass.vcu.edu/etd/3985/).

#### Examples

 $coeffs = c(-0.92, -1.13, -6.91, -0.09)$  $ses = c(1.44, 0.57, 1.65, 0.67)$  $grp_n = c(9, 16, 12, 13)$  $coef\_welch(bs = coefs, vars = ses^2, ns = grp_n, p=2)$ 

make\_resid\_df *Extract residuals from multiple models.*

#### Description

Extracts residuals from multiple models and returns them as a data frame.

#### Usage

make\_resid\_df(model\_list, model\_names = NULL)

#### Arguments

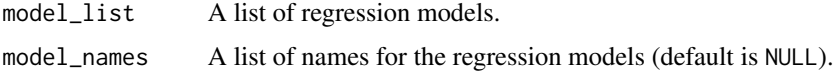

<span id="page-7-0"></span>This function is used within residual\_plots and is not likely to be of much use to end users.

#### Value

A data frame of residuals and their corresponding model names.

#### Examples

```
states = as.data.frame(state.x77)
m1 = Im('Life Exp' ~ Income + Illiteracy, data=states,subset=state.region=='Northeast')
m2 = Im('Life Exp' ~ Tncome + Illiteracy, data=states,subset=state.region=='South')
m3 = lm(`Life Exp` ~ Income + Illiteracy, data=states,
        subset=state.region=='North Central')
m4 = lm(`Life Exp` ~ Income + Illiteracy, data=states,
        subset=state.region=='West')
mList = list(m1, m2, m3, m4)paramhetero:::make_resid_df(model_list = mList)
```

```
parametric_heterogeneity
```
*Test coefficient and residual heterogeneity across models.*

#### Description

An umbrella function to assess heterogeneity across functions.

#### Usage

parametric\_heterogeneity(model\_list)

#### Arguments

model\_list A list of regression models.

#### Details

parametric\_heterogeneity is used to run and format results from [coefficient\\_manova](#page-4-1), [coefficient\\_anova](#page-2-1), and [residual\\_levene](#page-8-1), the last for lm models only. Please see those functions for more detail.

#### Value

Data frame containing name of items tested for heterogeneity, F-statistics for homogeneity tests, numerator degrees of freedom, denominator degrees of freedom, and the associated p-value.

#### <span id="page-8-0"></span>residual\_levene 9

#### See Also

- [coefficient\\_manova](#page-4-1)
- [coefficient\\_anova](#page-2-1)
- [residual\\_levene](#page-8-1)

#### Examples

```
states = as.data.frame(state.x77)
m1 = Im('Life Exp' ~ Tncome + Illiteracy, data=states,subset=state.region=='Northeast')
m2 = Im('Life Exp' ~ Income + Illiteracy, data=states,subset=state.region=='South')
m3 = lm(`Life Exp` ~ Income + Illiteracy, data=states,
       subset=state.region=='North Central')
m4 = lm(`Life Exp` ~ Income + Illiteracy, data=states,
        subset=state.region=='West')
mList = list(m1, m2, m3, m4)parametric_heterogeneity(model_list = mList)
```
<span id="page-8-1"></span>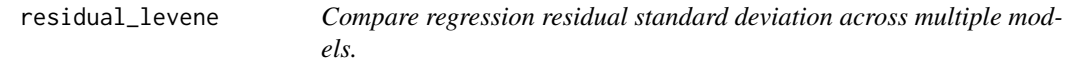

#### Description

Compare regression residual standard deviation across multiple lm models using Levene's test.

#### Usage

```
residual_levene(model_list, model_names = NULL)
```
#### Arguments

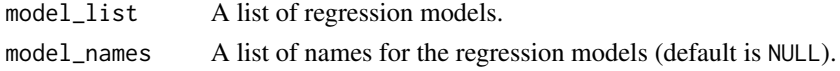

#### Details

Levene's test is often suggested as a diagnostic check for homoskedasticity in ANOVA analyses. This function works for linear models  $(\mathbf{lm})$  $(\mathbf{lm})$  $(\mathbf{lm})$  only.

#### Value

Numeric vector of Levene test results. This includes an F-statistic, numerator degrees of freedom, denominator degrees of freedom, and the associated p-value.

#### Examples

```
states = as.data.frame(state.x77)
m1 = Im('Life Exp' \sim Income + Illiteracy, data=states,subset=state.region=='Northeast')
m2 = Im('Life Exp' ~ Tncome + Illiteracy, data=states,subset=state.region=='South')
m3 = Im('Life Exp' ~ Income + Illiteracy, data=states,subset=state.region=='North Central')
m4 = lm(`Life Exp` ~ Income + Illiteracy, data=states,
        subset=state.region=='West')
mList = list(m1, m2, m3, m4)residual_levene(model_list = mList)
```
residual\_plots *Plot residuals.*

#### Description

Plots residuals of multiple models as density plots and boxplots.

#### Usage

```
residual_plots(model_list, model_names = NULL, bw = "nrd0", thm = NULL)
residual_density(model_list, model_names = NULL, bw = "nrd0")
residual_boxplot(model_list, model_names = NULL)
```
#### Arguments

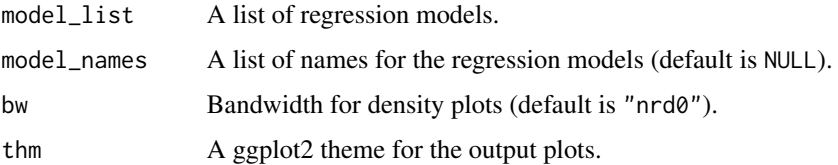

#### Details

residual\_plots plots density plots and boxplots in a two row, single column format. residual\_density and residual\_boxplots plot the component pieces. If model\_names = NULL, the default, models are numbered sequentially in the order they appear in model\_list (Model 1, Model 2, Model 3, etc.).

<span id="page-9-0"></span>

#### residual\_plots 11

#### Value

A residual plot for inputted regression models.

```
states = as.data.frame(state.x77)
m1 = Im('Life Exp' ~ Income + Illiteracy, data=states,subset=state.region=='Northeast')
m2 = Im('Life Exp' ~ Income + Illiteracy, data=states,subset=state.region=='South')
m3 = Im('Life Exp' ~ Income + Illiteracy, data=states,subset=state.region=='North Central')
m4 = Im('Life Exp' ~ Income + Illiteracy, data=states,subset=state.region=='West')
mList = list(m1, m2, m3, m4)
```

```
residual_plots(model_list = mList, thm=ggplot2::theme_minimal())
```
# <span id="page-11-0"></span>Index

ci\_matrix, [2](#page-1-0) coef\_anova *(*coef\_welch*)*, [6](#page-5-0) coef\_welch, *[3](#page-2-0)*, [6](#page-5-0) coefficient\_anova, [3,](#page-2-0) *[7–](#page-6-0)[9](#page-8-0)* coefficient\_forestplot, *[2](#page-1-0)*, [4](#page-3-0) coefficient\_manova, [5,](#page-4-0) *[8,](#page-7-0) [9](#page-8-0)*

lm, *[9](#page-8-0)*

make\_resid\_df, [7](#page-6-0)

p.adjust.methods, *[3](#page-2-0)* parametric\_heterogeneity, [8](#page-7-0)

```
residual_boxplot (residual_plots), 10
residual_density (residual_plots), 10
residual_levene, 8, 9, 9
residual_plots, 10
```